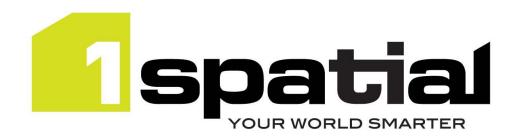

# **Release Notes**

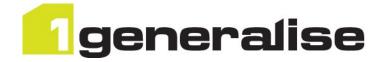

# 1Generalise

Version 1.2.3

13 September 2016

Copyright © 2016, 1Spatial Group Ltd. All rights reserved.

1Spatial Group Limited • Registered in England No. 4785688

Registered Office Tennyson House, Cambridge Business Park, Cambridge, CB4 OWZ, UK

Telephone: +44 (0)1223 420414 Fax: +44 (0)1223 420044 www.1spatial.com

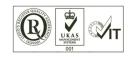

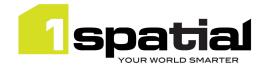

# Contents

| 1 | Intro | duction                                    | 3 |
|---|-------|--------------------------------------------|---|
|   | 1.1   | Scope                                      | 3 |
|   | 1.2   | Purpose of Release                         | 3 |
|   | 1.3   | System Requirements                        |   |
|   | 1.3.1 | Server Platforms                           |   |
|   | 1.3.2 |                                            |   |
|   | 1.3.3 | Oracle Database Platforms                  |   |
|   | 1.3.4 |                                            |   |
|   |       |                                            |   |
|   | 1.4   | Dependencies                               |   |
|   | 1.5   | Compatibility                              | 4 |
| 2 | Relea | se details                                 |   |
|   | 2.1   | New Functionality in this release          | 5 |
|   | 2.2   | Bugs Fixed in this release                 |   |
|   | 2.3   | Known Issues and Unresolved Bugs           | 6 |
| 3 | Insta | lation                                     | 8 |
|   | 3.1   | Upgrading from a release anterior to 1.2.1 | 8 |
| 4 | 1Spa  | tial Product Assistance                    |   |

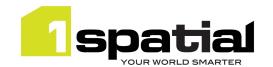

## 1 Introduction

## 1.1 Scope

The purpose of the Release Note is to document the new functionality provided by the release and any known issues or limitations. The release notes will also record any administrative instructions that are specific to this release and not recorded elsewhere.

### 1.2 Purpose of Release

The purpose of this release is to update dependencies, and to fix a bug that was introduced in version 1.2.2 and was preventing classifications from appearing in the main 1Generalise User Interface.

### 1.3 System Requirements

#### 1.3.1 Server Platforms

This version of 1Generalise is supported on the following server platforms.

#### Windows Server 2012 R2

| Application Server                  | Java                              |
|-------------------------------------|-----------------------------------|
| Oracle WebLogic Server 12c (12.1.3) | Oracle Java JDK 1.7.0_80 (64-bit) |

Common components (required with any application server):

Microsoft Visual C++ 2013 runtime (may be downloaded from <a href="https://www.microsoft.com/en-us/download/details.aspx?id=40784">https://www.microsoft.com/en-us/download/details.aspx?id=40784</a>)

### Red Hat Enterprise Linux 6.7 (64-bit)

| Application Server                  | Java                              |
|-------------------------------------|-----------------------------------|
| Oracle WebLogic Server 12c (12.1.3) | Oracle Java JDK 1.7.0_80 (64-bit) |

### 1.3.2 Client Platform

This version of 1Generalise is supported with the following browser clients:

- Microsoft Internet Explorer version 10 or version 11 in IE 10 document compatibility mode
- Chrome version 46
- Mozilla Firefox version 41

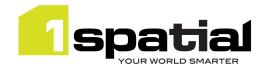

Other browser clients may be used, but support requests will only be progressed if the issue can be replicated on a supported browser.

### 1.3.3 Oracle Database Platforms

This version of 1Generalise is supported on all operating systems listed in section 1.3.1, with the following database platforms for both the **1Generalise repository** and as a **spatial data source**:

- Oracle Database 11g R2 (11.2.0.2 or newer) Enterprise Edition
- Oracle Database 11g R2 (11.2.0.2 or newer) Standard Edition

### 1.3.4 1Spatial Software

All required 1Spatial Software is included in the 1Generalise release. This includes the compatible version of the 1SMS Installer which is required when installing 1Generalise on a supported version of WebLogic Application Server. The table below shows the version that is compatible with this 1Integrate release:

| Application Server            | Installer              |
|-------------------------------|------------------------|
| Oracle WebLogic Server 12.1.3 | 1SMS Installer 1.1.125 |

## 1.4 Dependencies

This release still uses Gothic 5.46.

This release depends on 1Integrate 1.2.4, updated from 1.2.3. The full list of changes can be found in the release notes of 1Integrate, included in this release.

### 1.5 Compatibility

The SOAP web service is compatible with version 1.0.110 to 1.2.2.

The REST web service is compatible with versions 1.0.100 - 1.2.2.

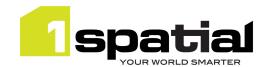

## 2 Release details

## 2.1 New Functionality in this release

| 1.2.1          |                                                                                                    |
|----------------|----------------------------------------------------------------------------------------------------|
|                | New Cache Viewer available for any task: Can step through state of each task, improved UI                                                                                                    |
| MSINT-587      | for seeing non-conformances and selecting features. The Cache Viewer is available from the Sessions tab in the admin UI.                                                                                                    |
| MSINT-300      | Configurable styling of cache viewer                                                                                                    |
| MSINT-636      | Session description button to document contents of session including details of all rules and actions run.                                                                                                    |
| MSINT-596      | New timings summary page for session                                                                                                    |
| MSINT-587      | New errors summary page for session                                                                                                    |
| 1.1.105        |                                                                                                    |
| MSINT-629      | Switch to garbage collection of the session data cache. This means that paused sessions can be deleted via the API or UI immediately, without having to stop each one.                                                                                                    |
| MSGEN-1437     | Add generalise_monitor role with read only access to the job map screen                                                                                                    |
| 1.1.104        |                                                                                                    |
| MSGEN-1389     | Remove grid parameters from WebLogic installation files included in the release                                                                                                    |
| MSCOMMON-497   | Remove JDK selection from the installer and update the supported JDK check. All servers will use the JDK configured when the domain was created.                                                                                                    |
| MSVALIDATE-515 | Remove the need to install a Gothic DAM. It is no longer possible to view results of previous steps while a job is being processed. It may be possible to configure the command line installer to use an external DAM, but that configuration is no longer supported.                                                                                                    |
| 1.1.102        |                                                                                                    |
| MSGEN-1243     | Extend the 1Generalise Algorithm for snapping Landcover features (or any area features) to handle impassable classes - a feature should not be extended if it interacts with a feature of one of these classes.                                                                                                    |
| MSGEN-1244     | Extend the snap areas algorithm to process features that overlap the calculated extension geometry. Where a feature is within the extension geometry it should be deleted. When a line crosses the extension geometry or an area overlaps the extension geometry, the portion within the extension geometry should be deleted (the geometry set to the difference). Points that lie on the boundary of the extension area and lines that are wholly or partly on the boundary of the extension area but not inside it will not be chopped or deleted. |

## 2.2 Bugs Fixed in this release

| 1.2.3      |                                                                                                    |
|------------|----------------------------------------------------------------------------------------------------|
| MSGEN-1479 | The classification UI does not display any class mappings. The mappings are there, they can be seen in the admin interface, and jobs can be run. The bug was introduced in v1.2.2, when the GML datastore was added. |
| 1.2.2      |                                                                                                    |
| MSGEN-1475 | DataStore transaction timeout when reading datastore details, change from 120 seconds to 300 seconds. (any longer timeout indicates database connection problems).                                                   |

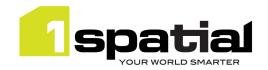

| MSGEN-1416 It possible to run several 1Generalise installer was modified to prompts for the JMS schema name. This makes it possible to run several 1Generalise interfaces on the same repository, as long as each interface uses a separate JMS schema. 1Generalise no longer uses Last Logging Resource for handling transactions.  MSGEN-1436 Fix a bug introduced in version 1.1.104 that prevents restoring action templates in 1Generalise.  Fix a bug where buffering partitions for National Load child job creation could fail, reporting "MultiPolygon cannot be cast to Polygon"  MSGEN-1395 Fix a bug where line features that extend a very short distance outside the partition boundary were not written to the target dataset.  Buildings with spikes Output from the buildings subflow resulted in 'triangular' buildings or obvious spikes. A number of scenarios have been resolved:  Where one source building touches another at an angle Where a source building is not square; i.e. has angular sides within the building outline Some other rare cases  Resolver are cases where building simplification generated spikes (short_edge_removal and stellate_short_edges)  MSGEN-1400 Fix a bug where building remove_short_edges sometimes generated an error: "failed to invoke building, remove_short_edges Caused by: Lines do not intersect"  MSGEN-1410 Fix a bug where building is with INVALGEOMTYPE. The problem was that it includes a workaround for generation of invalid areas. This failed when we ended up with an invalid geometry that wasn't an area. It has been fixed by verifying the result is an area.  1.1.102  MSGEN-1267 Snap areas fails when the snapping should produce a very thin polygon  MSGEN-1276 MSGEN-1286 Snap Area fails when the area touches the line it needs to snap to  When loading an existing classification into the classification U, filter on attributes which contain several values with space in it could become corrupted, and will need fixing manually.  MASGEN-1265 MSGEN-1265 Snap areas fails some space at some corners                      | 1.2.1      |                                                                                                    |  |
|----------------------------------------------------------------------------------------------------|------------|----------------------------------------------------------------------------------------------------|--|
| Fix a bug introduced in version 1.1.104 that prevents restoring action templates in 16eneralise.  1.1.104  MSGEN-1317  Prevent building_stellate_short_edges from producing sharp angles Fix a bug where buffering partitions for National Load child job creation could fail, reporting "MultiPolygon cannot be cast to Polygon"  Fix a bug where line features that extend a very short distance outside the partition boundary were not written to the target dataset.  Buildings with spikes Output from the buildings subflow resulted in 'triangular' buildings or obvious spikes. A number of scenarios have been resolved:  Where one source building touches another at an angle  Where one source building is not square; i.e. has angular sides within the building outline  Some other rare cases  MSGEN-1399  MSGEN-1399  MSGEN-1400  Fix a bug where building, remove_short_edges sometimes generated an error: "failed to invoke building, remove_short_edges Caused by: Lines do not intersect"  Fix a bug where building. remove_short_edges Caused by: Lines do not intersect."  MSGEN-1410  ScalingGeometryCombiner fails with INVALGEOMTYPE.  The problem was that it includes a workaround for generation of invalid areas. This failed when we ended up with an invalid geometry that wasn't an area. It has been fixed by verifying the result is an area.  1.1.102  MSGEN-1266  Snap areas fails when the snapping should produce a very thin polygon  MSGEN-1386  In very rare cases building simplification enters an infinite loop, resulting in an out of memory error  MSGEN-1387  1 Generalise does not run jobs on a SOA domain  When loading an existing classification into the classification UI, filter on attributes which contain several values with space in it could become corrupted, and will need fixing manually.  Manual fix: edit all filter rules that use values with space in it, check that they appear correctly and fix those which are wrong.                                                                                                    | MSGEN-1416 | it possible to run several 1Generalise Interfaces on the same repository, as long as each Interface uses a separate JMS schema. 1Generalise no longer uses Last Logging Resource                                                                                                    |  |
| I.1.104  MSGEN-1317 Prevent building_stellate_short_edges from producing sharp angles  Fix a bug where buffering partitions for National Load child job creation could fail, reporting "MultiPolygon cannot be cast to Polygon"  MSGEN-1395 Fix a bug where line features that extend a very short distance outside the partition boundary were not written to the target dataset.  Buildings with spikes Output from the buildings subflow resulted in 'triangular' buildings or obvious spikes. A number of scenarios have been resolved:  Where one source building touches another at an angle  Where one source building touches another at an angle  Where one source building touches another at an angle  Where one source building is not square; i.e. has angular sides within the building outline  Some other rare cases  Resolve rare cases where building simplification generated spikes (short_edge_removal and stellate_short_edges)  MSGEN-1400 Fix a bug where building, remove_short_edges sometimes generated an error: "failed to invoke building, remove_short_edges Caused by: Lines do not intersect"  MSGEN-1410 Ensure that the ms-generalise-client application includes all required dependent jars (a regression introduced in version 1.1.100).  ScalingGeometryCombiner fails with INVALGEOMTYPE.  The problem was that it includes a workaround for generation of invalid areas. This failed when we ended up with an invalid geometry that wasn't an area. It has been fixed by verifying the result is an area.  1.1.102  MSGEN-1267 Snap areas fails when the snapping should produce a very thin polygon  MSGEN-1268 In very rare cases building simplification enters an infinite loop, resulting in an out of memory error  MSGEN-1387 IGeneralise does not run jobs on a SOA domain  1.1.101  When loading an existing classification into the classification U, filter on attributes which contain several values with space in it could become corrupted, and will need fixing manually.  MAD When loading an existing classification is to could become corrupted, and will need fi | 1.1.105    |                                                                                                    |  |
| MSGEN-1317 Prevent building_stellate_short_edges from producing sharp angles  Fix a bug where buffering partitions for National Load child job creation could fail, reporting "MultiPolygon cannot be cast to Polygon"  MSGEN-1395 Fix a bug where line features that extend a very short distance outside the partition boundary were not written to the target dataset.  Buildings with spikes  Output from the buildings subflow resulted in 'triangular' buildings or obvious spikes. A number of scenarios have been resolved:  • Where one source building touches another at an angle • Where one source building touches another at an angle • Where a source building is not square; i.e. has angular sides within the building outline • Some other rare cases  MSGEN-1399 Resolve rare cases where building simplification generated spikes (short_edge_removal and stellate_short_edges)  MSGEN-1400 Fix a bug where building_remove_short_edges sometimes generated an error: "failed to invoke building_remove_short_edges caused by: Lines do not intersect"  Ensure that the ms-generalise-client application includes all required dependent jars (a regression introduced in version 1.1.100).  ScalingGeometryCombiner fails with INVALGEOMTYPE.  The problem was that it includes a workaround for generation of invalid areas. This failed when we ended up with an invalid geometry that wasn't an area. It has been fixed by verifying the result is an area.  1.1.102  MSGEN-1267 Snap areas fails when the snapping should produce a very thin polygon  MSGEN-1386 In very rare cases building simplification enters an infinite loop, resulting in an out of memory error  MSGEN-1386 In very rare cases building simplification enters an infinite loop, resulting in an out of memory error  MSGEN-1386 When loading an existing classification into the classification UJ, filter on attributes which contain several values with space in it could become corrupted, and will need fixing manually.  MAD When loading an existing classification into the classification UJ, filter on attribute | MSGEN-1436 |                                                                                                    |  |
| MSGEN-1391 Fix a bug where buffering partitions for National Load child job creation could fail, reporting "MultiPolygon cannot be cast to Polygon" Fix a bug where line features that extend a very short distance outside the partition boundary were not written to the target dataset.  Buildings with spikes Output from the buildings subflow resulted in 'triangular' buildings or obvious spikes. A number of scenarios have been resolved:  • Where one source building touches another at an angle • Where one generalised building touches another at an angle • Where a source building is not square; i.e. has angular sides within the building outline • Some other rare cases  MSGEN-1399  MSGEN-1400 Fix a bug where building remove_short_edges sometimes generated an error: "failed to invoke building_remove_short_edges Caused by: Lines do not intersect"  Ensure that the ms-generalise-client application includes all required dependent jars (a regression introduced in version 1.1.100).  ScalingGeometryCombiner fails with INVALGEOMTYPE. The problem was that it includes a workaround for generation of invalid areas. This failed when we ended up with an invalid geometry that wasn't an area. It has been fixed by verifying the result is an area.  1.1.103  MSGEN-1267 Snap areas fails when the snapping should produce a very thin polygon  MSGEN-1268 Snap Area fails when the area touches the line it needs to snap to  In very rare cases building simplification enters an infinite loop, resulting in an out of memory error  MSGEN-1387  Uhen loading an existing classification into the classification UI, filter on attributes which contain several values with space in it could become corrupted, and will need fixing manually.  MAnual fix: edit all filter rules that use values with space in it, check that they appear correctly and fix those which are wrong.                                                                                                    | 1.1.104    |                                                                                                    |  |
| reporting "MultiPolygon cannot be cast to Polygon"  Fix a bug where line features that extend a very short distance outside the partition boundary were not written to the target dataset.  Buildings with spikes Output from the buildings subflow resulted in 'triangular' buildings or obvious spikes. A number of scenarios have been resolved:  Where one source building touches another at an angle Where one generalised building touches another at an angle Where one generalised building touches another at an angle Where a source building is not square; i.e. has angular sides within the building outline Some other rare cases  MSGEN-1399  MSGEN-1400  Resolve rare cases where building simplification generated spikes (short_edge_removal and stellate_short_edges)  Fix a bug where building _remove_short_edges sometimes generated an error: "failed to invoke building _remove_short_edges caused by: Lines do not intersect"  Ensure that the ms-generalise-client application includes all required dependent jars (a regression introduced in version 1.1.100).  ScallingGeometryCombiner fails with INVALGEOMTYPE.  The problem was that it includes a workaround for generation of invalid areas. This failed when we ended up with an invalid geometry that wasn't an area. It has been fixed by verifying the result is an area.  1.1.103  MSGEN-1267  Snap areas fails when the snapping should produce a very thin polygon  MSGEN-1268  Snap Area fails when the area touches the line it needs to snap to  In very rare cases building simplification enters an infinite loop, resulting in an out of memory error  MSGEN-1387  1 Generalise does not run jobs on a SOA domain  1.1.101  When loading an existing classification into the classification UI, filter on attributes which contain several values with space in it could become corrupted, and will need fixing manually.  Manual fix edit all filter rules that use values with space in it, check that they appear                                                                                                    | MSGEN-1317 | Prevent building_stellate_short_edges from producing sharp angles                                                                                                    |  |
| boundary were not written to the target dataset.  Buildings with spikes Output from the buildings subflow resulted in 'triangular' buildings or obvious spikes. A number of scenarios have been resolved:  • Where one source building touches another at an angle • Where one generalised building touches another at an angle • Where a source building touches another at an angle • Where a source building is not square; i.e. has angular sides within the building outline • Some other rare cases  MSGEN-1399  Resolve rare cases where building simplification generated spikes (short_edge_removal and stellate_short_edges)  MSGEN-1400  Fix a bug where building_remove_short_edges sometimes generated an error: "failed to invoke building_remove_short_edges Caused by: Lines do not intersect"  Ensure that the ms-generalise-client application includes all required dependent jars (a regression introduced in version 1.1.100.  ScalingGeometryCombiner fails with INVALGEOMTYPE. The problem was that it includes a workaround for generation of invalid areas. This failed when we ended up with an invalid geometry that wasn't an area. It has been fixed by verifying the result is an area.  1.1.103  MSGEN-1396  Reading from a datastore using an Oracle datastore through JNDI fails  1.1.102  MSGEN-1267  Snap areas fails when the snapping should produce a very thin polygon  MSGEN-1268  Snap Area fails when the area touches the line it needs to snap to  In very rare cases building simplification enters an infinite loop, resulting in an out of memory error  MSGEN-1387  1Generalise does not run jobs on a SOA domain  1.1.101  When loading an existing classification into the classification UI, filter on attributes which contain several values with space in it could become corrupted, and will need fixing manually.  Manual fix: edit all filter rules that use values with space in it, check that they appear correctly and fix those which are wrong.                                                                                                    | MSGEN-1391 |                                                                                                    |  |
| Output from the buildings subflow resulted in 'triangular' buildings or obvious spikes. A number of scenarios have been resolved:  • Where one source building touches another at an angle • Where one generalised building touches another at an angle • Where a source building is not square; i.e. has angular sides within the building outline • Some other rare cases  MSGEN-1399  MSGEN-1400  Fix a bug where building remove_short_edges sometimes generated an error: "failed to invoke building_remove_short_edges Caused by: Lines do not intersect"  Ensure that the ms-generalise-client application includes all required dependent jars (a regression introduced in version 1.1.100).  ScalingGeometryCombiner fails with INVALGEOMTYPE. The problem was that it includes a workaround for generation of invalid areas. This failed when we ended up with an invalid geometry that wasn't an area. It has been fixed by verifying the result is an area.  1.1.102  MSGEN-1295  MSGEN-1267  Snap areas fails when the snapping should produce a very thin polygon  MSGEN-1286  Snap Area fails when the area touches the line it needs to snap to  In very rare cases building simplification enters an infinite loop, resulting in an out of memory error  MSGEN-1387  Generalise does not run jobs on a SOA domain  1.1.101  When loading an existing classification into the classification UI, filter on attributes which contain several values with space in it could become corrupted, and will need fixing manually.  Manual fix: edit all filter rules that use values with space in it, check that they appear correctly and fix those which are wrong.                                                                                                    | MSGEN-1395 |                                                                                                    |  |
| and stellate_short_edges)  MSGEN-1400  Fix a bug where building_remove_short_edges sometimes generated an error: "failed to invoke building_remove_short_edges Caused by: Lines do not intersect"  Ensure that the ms-generalise-client application includes all required dependent jars (a regression introduced in version 1.1.100).  ScalingGeometryCombiner fails with INVALGEOMTYPE.  The problem was that it includes a workaround for generation of invalid areas. This failed when we ended up with an invalid geometry that wasn't an area. It has been fixed by verifying the result is an area.  1.1.103  MSGEN-1396  Reading from a datastore using an Oracle datastore through JNDI fails  1.1.102  MSGEN-1267  Snap areas fails when the snapping should produce a very thin polygon  MSGEN-1268  Snap Area fails when the area touches the line it needs to snap to  In very rare cases building simplification enters an infinite loop, resulting in an out of memory error  MSGEN-1387  IGeneralise does not run jobs on a SOA domain  1.1.101  When loading an existing classification into the classification UI, filter on attributes which contain several values with space in it could become corrupted, and will need fixing manually.  Manual fix: edit all filter rules that use values with space in it, check that they appear correctly and fix those which are wrong.                                                                                                    | MSGEN-1397 | Output from the buildings subflow resulted in 'triangular' buildings or obvious spikes. A number of scenarios have been resolved:  • Where one source building touches another at an angle  • Where one generalised building touches another at an angle  • Where a source building is not square; i.e. has angular sides within the building outline |  |
| invoke building_remove_short_edges Caused by: Lines do not intersect"  Ensure that the ms-generalise-client application includes all required dependent jars (a regression introduced in version 1.1.100).  ScalingGeometryCombiner fails with INVALGEOMTYPE. The problem was that it includes a workaround for generation of invalid areas. This failed when we ended up with an invalid geometry that wasn't an area. It has been fixed by verifying the result is an area.  1.1.103  MSGEN-1396  Reading from a datastore using an Oracle datastore through JNDI fails  1.1.102  MSGEN-1267  Snap areas fails when the snapping should produce a very thin polygon  MSGEN-1268  Snap Area fails when the area touches the line it needs to snap to  In very rare cases building simplification enters an infinite loop, resulting in an out of memory error  MSGEN-1387  1Generalise does not run jobs on a SOA domain  1.1.101  When loading an existing classification into the classification UI, filter on attributes which contain several values with space in it could become corrupted, and will need fixing manually.  Manual fix: edit all filter rules that use values with space in it, check that they appear correctly and fix those which are wrong.                                                                                                    | MSGEN-1399 |                                                                                                    |  |
| regression introduced in version 1.1.100).  ScalingGeometryCombiner fails with INVALGEOMTYPE. The problem was that it includes a workaround for generation of invalid areas. This failed when we ended up with an invalid geometry that wasn't an area. It has been fixed by verifying the result is an area.  1.1.103  MSGEN-1396  Reading from a datastore using an Oracle datastore through JNDI fails  1.1.102  MSGEN-1267  Snap areas fails when the snapping should produce a very thin polygon  MSGEN-1268  Snap Area fails when the area touches the line it needs to snap to  In very rare cases building simplification enters an infinite loop, resulting in an out of memory error  MSGEN-1387  1Generalise does not run jobs on a SOA domain  1.1.101  When loading an existing classification into the classification UI, filter on attributes which contain several values with space in it could become corrupted, and will need fixing manually.  Manual fix: edit all filter rules that use values with space in it, check that they appear correctly and fix those which are wrong.                                                                                                    | MSGEN-1400 |                                                                                                    |  |
| The problem was that it includes a workaround for generation of invalid areas. This failed when we ended up with an invalid geometry that wasn't an area. It has been fixed by verifying the result is an area.  1.1.103  MSGEN-1396  Reading from a datastore using an Oracle datastore through JNDI fails  1.1.102  MSGEN-1267  Snap areas fails when the snapping should produce a very thin polygon  MSGEN-1268  Snap Area fails when the area touches the line it needs to snap to  In very rare cases building simplification enters an infinite loop, resulting in an out of memory error  MSGEN-1386  In Generalise does not run jobs on a SOA domain  1.1.101  When loading an existing classification into the classification UI, filter on attributes which contain several values with space in it could become corrupted, and will need fixing manually.  Manual fix: edit all filter rules that use values with space in it, check that they appear correctly and fix those which are wrong.                                                                                                    | MSGEN-1410 |                                                                                                    |  |
| MSGEN-1396 Reading from a datastore using an Oracle datastore through JNDI fails  1.1.102  MSGEN-1267 Snap areas fails when the snapping should produce a very thin polygon  MSGEN-1268 Snap Area fails when the area touches the line it needs to snap to  In very rare cases building simplification enters an infinite loop, resulting in an out of memory error  MSGEN-1386 IGeneralise does not run jobs on a SOA domain  1.1.101  When loading an existing classification into the classification UI, filter on attributes which contain several values with space in it could become corrupted, and will need fixing manually.  Manual fix: edit all filter rules that use values with space in it, check that they appear correctly and fix those which are wrong.                                                                                                    | MSGEN-1413 | The problem was that it includes a workaround for generation of invalid areas. This failed when we ended up with an invalid geometry that wasn't an area. It has been fixed by                                                                                                    |  |
| MSGEN-1267 Snap areas fails when the snapping should produce a very thin polygon  MSGEN-1268 Snap Area fails when the area touches the line it needs to snap to  In very rare cases building simplification enters an infinite loop, resulting in an out of memory error  MSGEN-1387 IGeneralise does not run jobs on a SOA domain  1.1.101  When loading an existing classification into the classification UI, filter on attributes which contain several values with space in it could become corrupted, and will need fixing manually.  Manual fix: edit all filter rules that use values with space in it, check that they appear correctly and fix those which are wrong.                                                                                                    | 1.1.103    |                                                                                                    |  |
| MSGEN-1267 Snap areas fails when the snapping should produce a very thin polygon  MSGEN-1268 Snap Area fails when the area touches the line it needs to snap to  In very rare cases building simplification enters an infinite loop, resulting in an out of memory error  MSGEN-1387 1Generalise does not run jobs on a SOA domain  1.1.101  When loading an existing classification into the classification UI, filter on attributes which contain several values with space in it could become corrupted, and will need fixing manually.  Manual fix: edit all filter rules that use values with space in it, check that they appear correctly and fix those which are wrong.                                                                                                    | MSGEN-1396 | Reading from a datastore using an Oracle datastore through JNDI fails                                                                                                    |  |
| MSGEN-1268  Snap Area fails when the area touches the line it needs to snap to  In very rare cases building simplification enters an infinite loop, resulting in an out of memory error  MSGEN-1387  1Generalise does not run jobs on a SOA domain  1.1.101  When loading an existing classification into the classification UI, filter on attributes which contain several values with space in it could become corrupted, and will need fixing manually.  Manual fix: edit all filter rules that use values with space in it, check that they appear correctly and fix those which are wrong.                                                                                                    | 1.1.102    |                                                                                                    |  |
| MSGEN-1386  In very rare cases building simplification enters an infinite loop, resulting in an out of memory error  1 Generalise does not run jobs on a SOA domain  1.1.101  When loading an existing classification into the classification UI, filter on attributes which contain several values with space in it could become corrupted, and will need fixing manually.  Manual fix: edit all filter rules that use values with space in it, check that they appear correctly and fix those which are wrong.                                                                                                    | MSGEN-1267 | Snap areas fails when the snapping should produce a very thin polygon                                                                                                    |  |
| MSGEN-1386  memory error  1Generalise does not run jobs on a SOA domain  1.1.101  When loading an existing classification into the classification UI, filter on attributes which contain several values with space in it could become corrupted, and will need fixing manually.  Manual fix: edit all filter rules that use values with space in it, check that they appear correctly and fix those which are wrong.                                                                                                    | MSGEN-1268 | Snap Area fails when the area touches the line it needs to snap to                                                                                                    |  |
| 1.1.101  When loading an existing classification into the classification UI, filter on attributes which contain several values with space in it could become corrupted, and will need fixing manually.  Manual fix: edit all filter rules that use values with space in it, check that they appear correctly and fix those which are wrong.                                                                                                    | MSGEN-1386 |                                                                                                    |  |
| When loading an existing classification into the classification UI, filter on attributes which contain several values with space in it could become corrupted, and will need fixing manually.  Manual fix: edit all filter rules that use values with space in it, check that they appear correctly and fix those which are wrong.                                                                                                    | MSGEN-1387 | 1Generalise does not run jobs on a SOA domain                                                                                                    |  |
| contain several values with space in it could become corrupted, and will need fixing manually.  Manual fix: edit all filter rules that use values with space in it, check that they appear correctly and fix those which are wrong.                                                                                                    | 1.1.101    |                                                                                                    |  |
|                                                                                                    | MSGEN-1295 | contain several values with space in it could become corrupted, and will need fixing manually.  Manual fix: edit all filter rules that use values with space in it, check that they appear                                                                                                    |  |
|                                                                                                    | MSGEN-1265 |                                                                                                    |  |

## 2.3 Known Issues and Unresolved Bugs

| ID | Description |  |  |  |  |
|----|-------------|--|--|--|--|
|----|-------------|--|--|--|--|

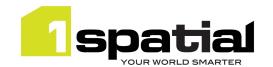

| 1 | MSGEN-1315: Short-edge-removal not removing all short edges, leaving some buildings outlines not fully simplified.                                                                                        |  |
|---|----------------------------------------------------------------------------------------------------|--|
| 3 | MSGEN-1327: Develop the capabilities of the integrated Map Viewer, to make it easier to analyse the generalisation results.                                                                               |  |
| 5 | MSGEN-908: Map Viewer is not available when job extent is defined by a polygon.                                                                                                    |  |
| 8 | MSGEN-1393: Syntax error in parameter definition causes the profile UI to silently abort the edit                                                                                                    |  |
| 9 | MSGEN-1234: Real attributes in Flowline classes not working.  A temporary workaround is to declare the parameter as string and use the conversion built-in functions to convert between real and strings. |  |

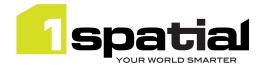

## 3 Installation

Follow the instructions in the 1Spatial Management Suite Installation Guide.

### 3.1 Upgrading from a release anterior to 1.2.1

Due to an issue found where clearing a managed server's listen address causes NPEs in the security token verification code, there is a requirement to replace the current ms-common-weblogic-security-provider.jar.

If you are installing into a newly created WebLogic domain then ensure that you first use the latest installer (1.1.124) to install the authentication providers.

If you want to upgrade an existing domain then there are two options:

#### Option 1

The simplest option is:

- 1. Shut down ALL servers in system including AdminServers for all domains
- 2. Delete old ms-common-weblogic-security-provider.jar from each domain's lib directory
- 3. Copy new ms-common-weblogic-security-provider.jar (provided by customer support) into each domain's lib directory in place of the old jar
- 4. Start AdminServer
- 5. Use 1SMS installer 1.1.118 or higher to uninstall and then re-install the authentication providers

\*NOTE: This resets any 1SMS role mappings for your usernames and therefore 1SMS roles will need to be reassigned

#### Option 2

A more complicated approach but one which retains any existing role 1SMS role mappings is:

- 1. Shut down ALL servers in system including AdminServers for all domains
- 2. Delete old ms-common-weblogic-security-provider.jar from each domain's lib directory
- 3. Copy new ms-common-weblogic-security-provider.jar (provided by customer support) into each domain's lib directory in place of the old jar
- 4. Start AdminServer
- 5. Open WebLogic admin console
- 6. Navigate to Security Realms, myrealm, providers
- 7. Remove MSCustomDBMSAuthenticator & MSLDAPAuthenticator
- 8. Re-install authentication providers using the latest installer.

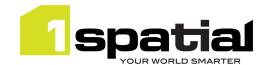

# 4 1Spatial Product Assistance

If assistance is required while deploying this release, contact either your Distributor or 1Spatial Support.

To contact 1Spatial Support, please visit our website: <a href="http://www.1spatial.com/services/support">http://www.1spatial.com/services/support</a>

Maximise the value of this release with 1Spatial foundation and advanced training courses. For training enquiries please contact your Account Manager or email <a href="mailto:training@1spatial.com">training@1spatial.com</a>